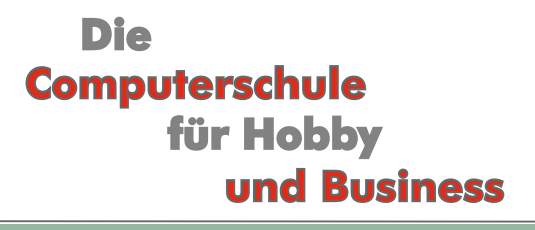

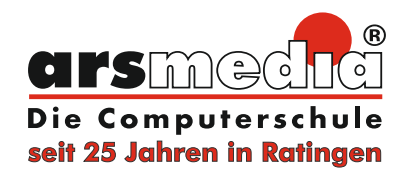

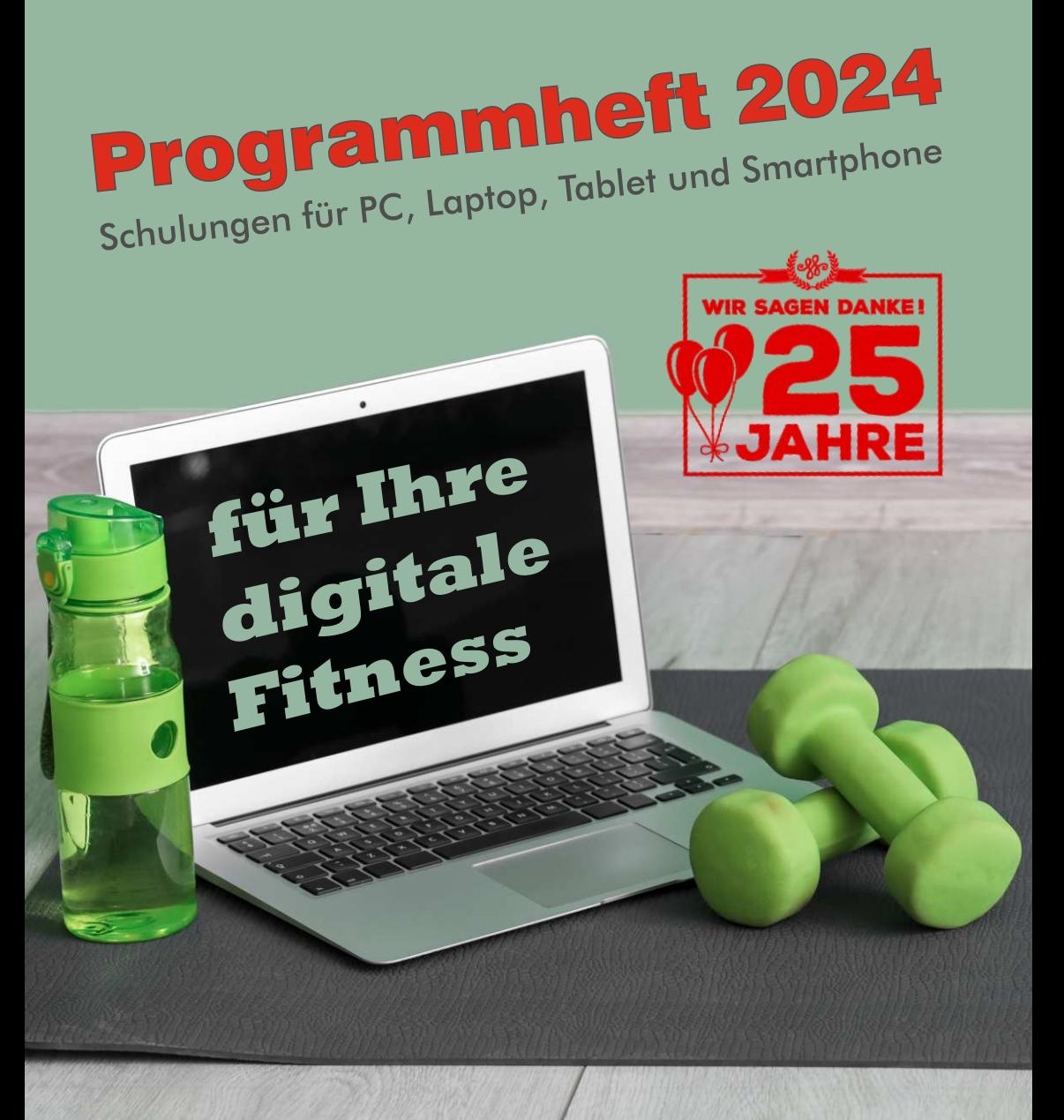

Poststr. 36 · Ratingen · Tel. (02102) 702111 · www.arsmedia.info

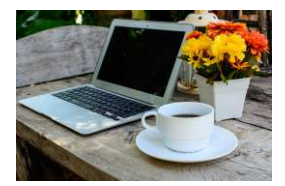

### **Computerwelt**

#### **Computerwelt - Erste Schritte**

Auch im privaten Bereich ist der Computer oder Laptop nicht wegzudenken. Mit vielen nützlichen Programmen können Sie den Computer für Ihre Arbeiten und als neues Hobby einsetzen. Erhalten Sie anhand vieler praktischer Beispiele das Grundwissen über die vielseitigen Möglichkeiten des Computers.

- Grundlagen von WINDOWS
- Briefe erstellen und gestalten
- Grafiken und Fotos einfügen
- Texte speichern und Ordnerverwaltung
- · Einführung ins Internet
- · Suchrecherche im Internet
- und vieles mehr...

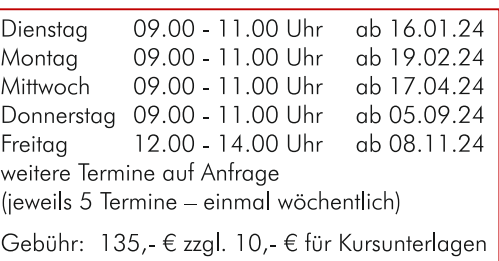

### **Computerwelt - Aufbaukurs**

Haben Sie bereits erste Grundkenntnisse im Umgang mit dem Computer? Wollen Sie mehr über die vielen Möglichkeiten mit dem Computer oder Laptop erfahren? Aufbauend auf unseren Grundkurs oder auch ergänzend zu Ihrem Wissen haben wir viele interessante Themen anhand von praktischen Beispielen zusammengestellt.

- Ordner einrichten und verwalten
- Erstellen von eigenem Briefpapier
- weitergehende Textgestaltungen
- Kleine Tabellen entwickeln mit Excel
- E-Mailkonto einrichten
- E-Mails schreiben und empfangen

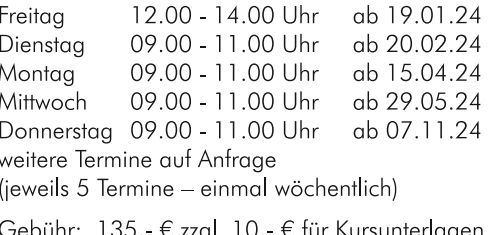

Haben Sie nach Besuch unserer Computerkurse noch offene Fragen? Dann aber auf zum arsmedia Computerclub... In kleinen Runden möchten wir Ihre Fragen gemeinsam besprechen und vertiefen. Der Computerclub findet 14-tägig jeweils mittwochs von 11.30 - 13.30 Uhr statt. Bitte vorher telefonisch einen Platz reservieren. Gebühr: 24, €

### **Computerwelt**

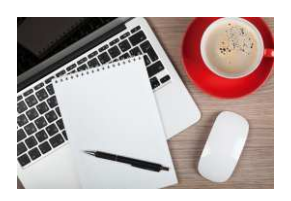

#### **Computerwelt - Aufbaukurs II**

Nutzen Sie bereits die Programme Windows, Word und das Internet und möchten gerne weitere Möglichkeiten des Computers kennenlernen? Eine Auswahl an weiteren Funktionen erhalten Sie in diesem Aufbaukurs und einen ersten Einstieg in die digitale Bildbearbeitung.

- Grußkarten und Briefe für besondere Anlässe erstellen
- Briefumschläge und Etiketten drucken
- Fotos auf den Computer übertragen, in Ordner sortieren und bearbeiten
- USB-Stick und Datensicherung
- Videotelefonie übers Internet

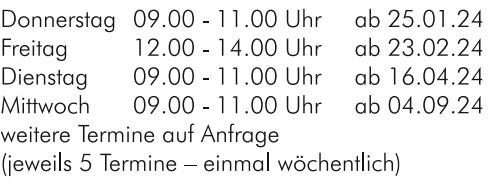

Gebühr: 135,- € zzgl. 10,- € für Kursunterlagen

#### **Computerwelt - Aufbaukurs III**

Auch unsere spezielle Aufbaukurs bietet Ihnen die Möglichkeit, viele weitere Einsatzvarianten des Computers kennenzulernen. Folgende Auswahl an weiteren Funktionen erhalten Sie in diesem Aufbaukurs:

- Aushänge erstellen in Word
- · Einkaufen im Internet über Ebav. Amazon und Co.
- · weiterführende Fotobearbeitung
- Internet-Download, Google-Earth

Kurstermine auf Anfrage (jeweils 5 Termine - einmal wöchentlich)

Gebühr: 135. €

#### **Weitere Kurse und Kurstermine auf Anfrage:**

Diese Kurse und die Kurstermine sind nur ein Auszug aus unserem gesamten Kursprogramm. Weitere Kurse und aktuelle Kurstermine erfahren Sie auf unserer Internetseite oder telefonisch unter 02102 / 702111.

Grund- und Aufbaukurse für:

Erste Schritte am PC und Laptop

Microsoft Word | Excel | PowerPoint | Outlook | Access

Internet | Videotelefonie | E-Mail | Videokonferenz

Bild- und Videobearbeitung | Fotobuch und Foto-CD

Apple iPhone und iPad | Android Tablet und Phone

10-Finger Schreibkurs und vieles mehr...

Als Gruppenkurs oder als individuelle Einzelschulung

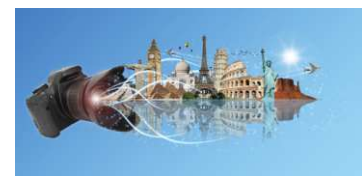

### Fotos und mehr...

#### digitale Bildbearbeitung Grundkurs

Haben Sie eine digitale Fotokamera oder ein Smartphone mit Kamera? Wenn Sie Ihre Fotos auch richtig verwalten und bearbeiten möchten, dann sind Sie in diesem Kurs richtig.

- Bilder von der Kamera auf den Computer übertragen
- Fotos und Dias einscannen
- Bilder sortieren und Ordnerverwaltung
- · einfache Bildbearbeitung, Foto-CD erstellen, Fotos per E-Mail versenden
- Bilder drucken und vieles mehr...

Mittwoch 09.00 - 11.00 Uhr ab 17.01.24 09.00 - 11.00 Uhr ab 14.05.24 Dienstaa 12.00 - 14.00 Uhr ab 06.09.24 Freitaa 09.00 - 11.00 Uhr ab 25.11.24 Montaa weitere Termine auf Anfrage (jeweils 4 Termine - einmal wöchentlich) Gebühr: 110,- € zzgl. 5,- € für Kursunterlagen

#### digitale Bildbearbeitung Aufbaukurs

Wenn Ihnen die einfache Bildbearbeitung nicht ausreicht, können Sie mit diesem Kurs noch mehr aus Ihren Fotos herausholen oder eine eigene Fotocollage erstellen.

- · Umfangreiche Bildbearbeitung, Fotoeffekte, Bildfehler retuschieren
- · Teilbereiche des Fotos verändern. entfernen, neue Objekte im Foto zusätzlich einfügen
- Bildercollage aus einzelnen Bildern erstellen

ab 18.06.24 Dienstaa 18.30 - 20.30 Uhr Mittwoch 18.30 - 20.30 Uhr ab 27.11.24 weitere Termine auf Anfrage (jeweils 4 Termine - einmal wöchentlich)

Gebühr: 110,- € zzgl. 5,- € für Kursunterlagen

#### **Fotobuch erstellen**

Was nutzen die vielen digitalen Fotos auf dem Computer, wenn sie sich keiner anschaut. Ein individuell erstelltes Fotobuch mit den schönsten Fotos kann dieses Problem schnell beseitigen. Erstellen Sie ein persönliches Fotobuch mit Ihren eigenen Bildern.

- · Einfügen von Fotos mit diversen Gestaltungsmöglichkeiten
- Texte und Objekte einfügen
- Layout und zusätzliche Effekte
- Versendung für den Druck

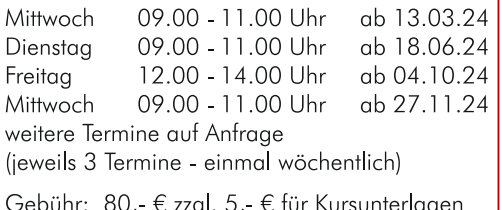

## Videobearbeitung

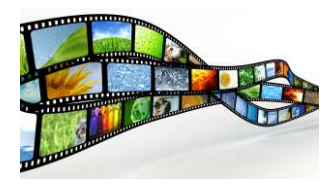

### **Videobearbeitung Grundkurs**

Setzen Sie Ihre vielen Videoaufnahmen zu einem schönen Film zusammen und bringen ihn anschließend auf eine DVD oder USB-Stick. Dabei können Sie unerwünschte Filmszenen herausschneiden, Texte und Übergänge einfügen sowie den Film mit Musik untermalen.

- · Filme auf den Computer übertragen
- · Filmbereiche schneiden und zusätzliche Effekte einfügen
- Texte, Hinterarundmusik und Mikrofonaufnahmen einfügen
- Film ouf DVD brennen und vieles mehr...

18.30 - 20.30 Uhr ab 18.06.24 Dienstaa 18.30 - 20.30 Uhr ab 25.11.24 Montaa weitere Termine auf Anfrage (jeweils 4 Termine - einmal wöchentlich)

Gebühr: 110,- € zzgl. 5,- € für Kursunterlagen

### **Videobearbeitung Aufbaukurs**

Digitale Videoprogramme bieten eine Reihe von interessanten und nützlichen Effekten an, die in sehr unterschiedlicher Art genutzt werden können. Die Erstellung von einem DVD-Menü und eine Auswahl von Effekten ist ein Hauptthema in diesem Kurs.

- DVD-Menüs und Kapitel erstellen
- Video- und Toneffekte
- · Bild-in-Bild und Bluebox Funktion und vieles mehr

Kurstermine auf Anfrage (jeweils 4 Termine - einmal wöchentlich)

Gebühr: 110,- € zzgl. 5,- € für Kursunterlagen

### **Einkaufen und Verkaufen bei Ebay**

Es gibt inzwischen kaum etwas, was Sie nicht im Online-Auktionshaus Ebay ersteigern oder versteigern können. Wichtig ist nur zu wissen, wie Sie sicher an Ihre Produkte kommen und wie Sie erfolgreich Ihre Artikel verkaufen können.

- Kundenkonto erstellen
- Produkte suchen und vergleichen
- Gebote abgeben und Kaufabwicklung
- Artikel einstellen und verkaufen

(jeweils 3 Termine - einmal wöchentlich)

Mittwoch 18.30 - 20.30 Uhr ab 24.01.24 Mittwoch 09.00 - 11.00 Uhr ab 29.05.24 09.00 - 11.00 Uhr ab 02.09.24 Montag 09.00 - 11.00 Uhr ab 08.11.24 Freitaa weitere Termine auf Anfrage

Gebühr: 80, € zzgl. 5, € für Kursunterlagen

#### **Weitere Kurse und Kurstermine auf Anfrage:**

Diese Kurse und die Kurstermine sind nur ein Auszug aus unserem gesamten Kursprogramm. Weitere Kurse und aktuelle Kurstermine erfahren Sie auf unserer Internetseite oder telefonisch unter 02102 / 702111.

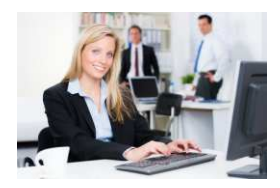

### **Microsoft Office**

#### Microsoft Word Grundkurs

- Grundlagen der Textverarbeitung
- Weiterführende Textgestaltung
- · Aufzählungen, Zeilenformatierung
- Kopf- und Fußzeile einfügen
- Grafiken und Fotos einfügen
- Seitenformatieruna
- · und vieles mehr

(ieweils 4 Termine - einmal wöchentlich)

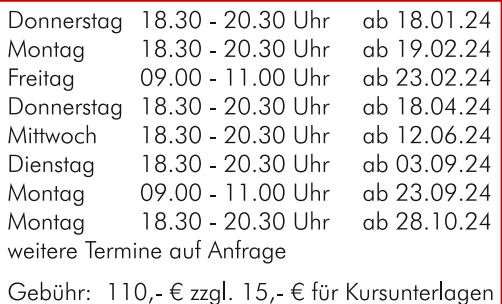

Microsoft Word Aufbaukurs

- Arbeiten mit Dokumentenvorlagen
- Serienbriefe erstellen
- · Briefumschläge und Etiketten
- Tabellen in Word einfügen
- Formulare entwickeln
- Gliederungstexte schreiben
- Formatvorlagen nutzen

(jeweils 4 Termine - einmal wöchentlich)

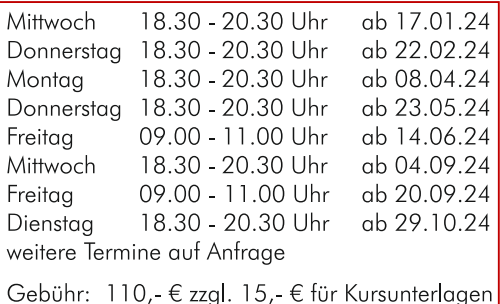

### **Microsoft PowerPoint**

- Erstellen von Präsentationsfolien
- · diverse Objekte einfügen und gestalten
- Objektanimationen
- Effekte und Sound einfügen
- Arbeiten mit den Masterfolien
- Präsentationseinstellungen

(jeweils 4 Termine - einmal wöchentlich)

Mittwoch 18.30 - 20.30 Uhr ab 14.02.24 18.30 - 20.30 Uhr ab 06.05.24 Montaa Donnerstag 09.00 - 11.00 Uhr ab 13.06.24 Dienstag 18.30 - 20.30 Uhr ab 24.09.24 Donnerstag 18.30 - 20.30 Uhr ab 28.11.24 weitere Termine auf Anfrage

Gebühr: 110,- € zzgl. 15,- € für Kursunterlagen

Haben Sie ganz spezielle Kurswünsche? Fragen Sie nach unserem individuellen Einzelunterricht

## **Microsoft Office**

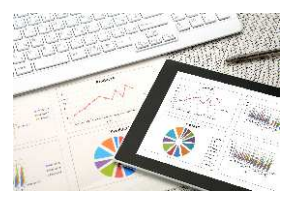

#### **Microsoft Excel Grundkurs**

- Grundlagen der Tabellenkalkulation
- Effektives Arbeiten mit Formeln
- · Zellenformatierung
- erweiterte Formeln und Funktionen
- Diagramme erstellen
- Zellenschutz
- bedingte Formatierung

(jeweils 4 Termine - einmal wöchentlich)

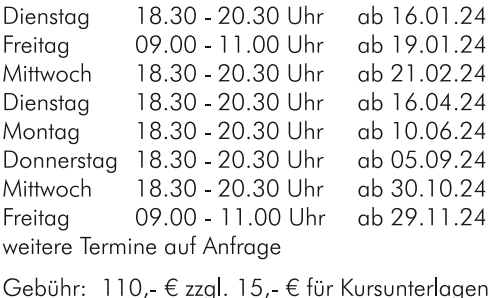

#### **Microsoft Excel Aufbaukurs**

- mehrere Tabellen verknüpfen
- Erweiterte Funktionen (z.B. WENN, SVERWEIS ...)
- Arbeiten mit aroßen Tabellen
- Rechnen mit Datum und Uhrzeit
- Datenbankfunktionen
- · Pivottabellen erstellen

(jeweils 4 Termine - einmal wöchentlich)

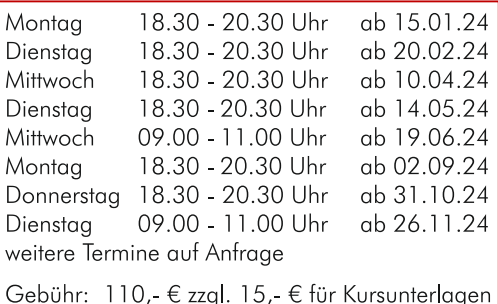

#### **Microsoft Outlook**

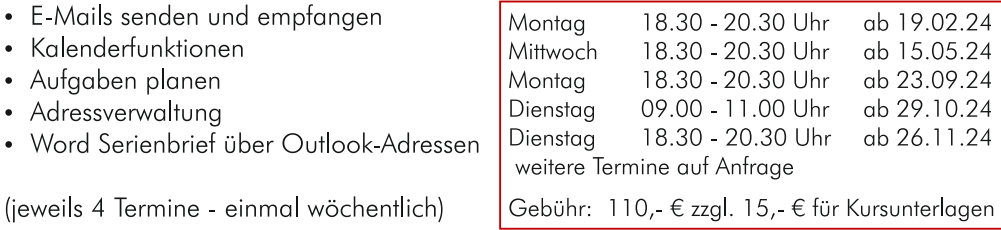

#### **Weitere Kurse und Kurstermine auf Anfrage:**

Diese Kurse und die Kurstermine sind nur ein Auszug aus unserem gesamten Kursprogramm. Weitere Kurse und aktuelle Kurstermine erfahren Sie auf unserer Internetseite oder telefonisch unter 02102 / 702111.

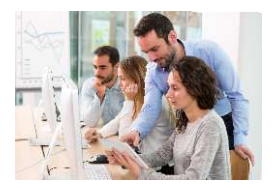

### Microsoft Office und mehr

#### **Microsoft Access**

Erstellen Sie Ihre eigene Datenbank ganz nach Ihren Wünschen und Bedürfnissen. Kein Programm kann Ihre Daten besser verwalten und darstellen, als dass, was Sie selbst angelegt und gestaltet haben.

- Tabellen und Formulare erstellen
- verschiedene Abfragen generieren
- Berichte erstellen
- · Benutzeroberfläche und Menüs
- und vieles mehr

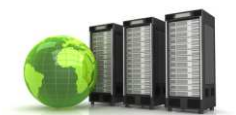

### **VBA Makro-Programmierung**

Durch die Erstellung von Makros werden die Möglichkeiten der Programme Word und Excel um ein Vielfaches erweitert. So könnte z.B. ein Makro in Excel automatisch einzelne Werte aus einer Tabelle zusammensuchen und diese kumuliert in einer neuen Tabelle als Gesamtstatistik oder sortiert nach Kunden darstellen.

In diesem Kurs erlernen Sie anhand vieler praktischer Beispiele die wichtigsten Befehle für die Makroprogrammierung.

Dienstaa 18.30 - 20.30 Uhr ab 12.11.24 weitere Termine auf Anfrage

Gebühr: 165,- € zzgl. 15,- € für Kursunterlagen

(jeweils 6 Termine - einmal wöchentlich)

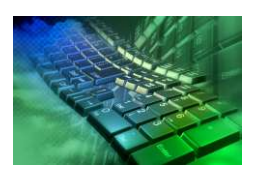

### 10-Finger-Schreibkurs

Wer viel mit dem Computer arbeitet, weiß wie lästig es ist das eigene 2-Finger-Suchsystem zu benutzen. Jetzt können Sie mit uns und einem speziellen Computerprogramm das richtige 10-Fingersystem erlernen. In mehreren Unterrichtsstunden werden Sie nach und

nach an die professionelle Schreibweise herangeführt. Zum Abschluss erfolgt eine Prüfung nach IHK-Standard.

Donnerstag 18.30 - 20.00 Uhr ab 29.02.24 18.30 - 20.00 Uhr ab 04.09.24 Mittwoch weitere Termine auf Anfrage (jeweils 8 Termine - einmal wöchentlich)

Gebühr: 165, € zzgl. 20, € für Lernsoftware

Donnerstag 18.30 - 20.30 Uhr ab 23.05.24 18.30 - 20.30 Uhr ab 11.11.24 Montaa (ieweils 6 Termine - einmal wöchentlich) weitere Termine auf Anfrage

Gebühr: 165,- € zzgl. 15,- € für Kursunterlagen

## **Smartphone und Tablet**

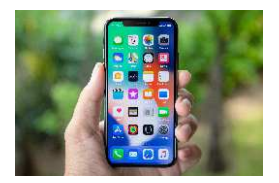

#### iPhone und iPad Grundkurs

Die Nutzung von einem Smartphone oder Tablet werden immer beliebter. Lernen Sie bei uns die Bedienung und die umfangreichen Einsatzmöglichkeiten der Geräte kennen.

- Kontakte und Kalender
- · Internetnutzung über Safari
- weitere Apps installieren und verwalten
- Routenplanung und Navigation
- Kamera und Fotos
- F-Mails und Nachrichten schreiben
- wichtige Einstellungen

(jeweils 4 Termine - einmal wöchentlich)

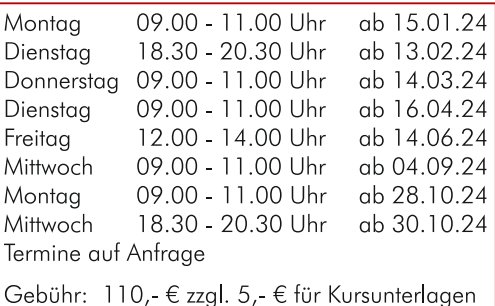

#### **iPhone und iPad Aufbaukurs**

Die modernen Geräte von Apple bieten eine Vielzahl von Nutzungsmöglichkeiten. Viele weitere nützliche Funktionen lernen Sie in diesem Aufbaukurs kennen.

- Mitteilungszentrale verwalten
- Musik verwalten und CDs übertragen
- Bücher lesen über iBooks
- Fotoarchivierung und Bildbearbeitung
- weitere Apps nutzen
- Synchronisieren aller Daten, Musik und Fotos über den Computer

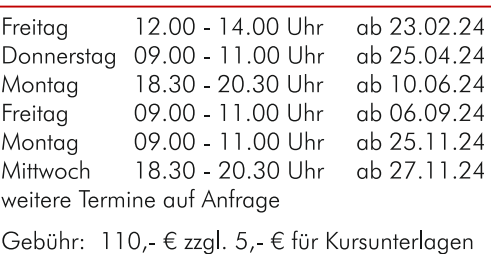

(ieweils 4 Termine - einmal wöchentlich)

#### arsmedia Club für **iPhone und iPad**

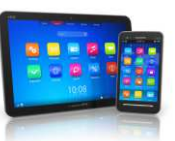

Haben Sie nach dem Besuch unserer Kurse noch offene Fragen? Dann kommen Sie doch zu unserem arsmedia Club.

In kleinen Runden möchten wir Ihre Fragen gemeinsam besprechen und vertiefen. Der Club für Apple iPhone und iPad findet 14-tägig montags statt.

Uhrzeit ist immer von 13.15 - 15.15 Uhr. Termine bitte anfragen.

Gebühr: 24, €

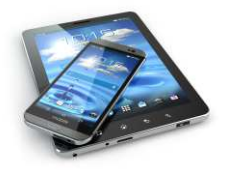

### **Smartphone & Tablet**

### **Android Phone und Tablet Grundkurs**

Ein Tablet oder ein Smartphone kann inzwischen in vielen Bereichen den Computer komplett ersetzen. Dazu sind die Geräte deutlich handlicher und schneller zu bedienen. Lernen Sie bei uns die Bedienung und die vielen Einsatzmöglichkeiten der Geräte kennen.

- Kontakte und Kalender, Internetnutzung
- E-Mails und Nachrichten schreiben
- weitere Apps installieren und verwalten
- Routenplanung und Navigation
- Kamera und Fotos
- · wichtige Einstellungen

(ieweils 4 Termine - einmal wöchentlich)

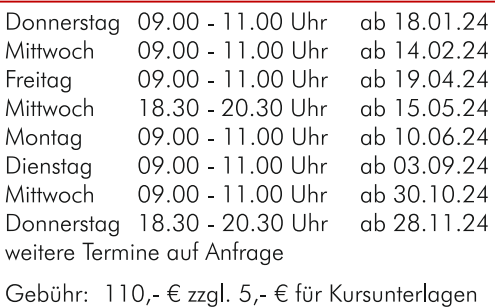

#### **Android Phone und Tablet Aufbaukurs**

Wer die Nutzung von einem Smartphone oder Tablet erstmal für sich entdeckt hat, kann den Einsatzbereich der Geräte durch viele weitere Funktionen erweitern. Dieser Kurs führt Sie zu vielen weiteren Möglichkeiten.

- Fotoarchivierung und Bildbearbeitung
- Musik-CDs importieren und übertragen
- E-Books installieren und nutzen
- Videotelefonie
- weitere Apps nutzen
- Datensicherung über den Computer

ab 15.02.24 Donnerstag 09.00 - 11.00 Uhr 09.00 - 11.00 Uhr ab 17.05.24 Freitaa Mittwoch 18.30 - 20.30 Uhr ab 12.06.24 Montag 09.00 - 11.00 Uhr ab 02.09.24 09.00 - 11.00 Uhr Mittwoch ab 27.11.24 weitere Termine auf Anfrage Gebühr: 110.- € zzal. 5.- € für Kursunterlagen

(jeweils 4 Termine - einmal wöchentlich)

#### arsmedia Club für **Android Smartphone und Tablet**

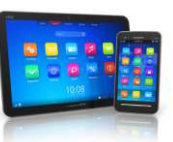

Haben Sie nach dem Besuch unserer Kurse noch offene Fragen? Dann kommen Sie doch zu unserem arsmedia Club.

In kleinen Runden möchten wir Ihre Fragen gemeinsam besprechen und vertiefen. Der Club für Android Smartphone und Tablet findet monatlich dienstags statt.

Uhrzeit ist immer von 11.30 - 13.30 Uhr. Termine bitte anfragen.

Gebühr: 24, €

### **Smart Home** vernetzte Haustechnik

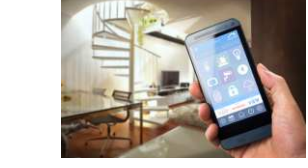

Die Geräteauswahl und Einsatzmöglichkeiten für das vernetzte Heim wird immer größer. Von Geräten für die Haussicherheit und -überwachung, Geräte zum Energie und Heizkosten sparen bis hin zu Geräten für den eigenen Komfort. Alle Geräte werden mit Ihrem Computersystem vernetzt und z.B. über Ihren Laptop, Smartphone oder Tablet gesteuert.

Wir helfen Ihnen gerne bei der Einrichtung und Einstellung der Geräte und schulen Sie im Umgang mit der Steuerung.

Gerne unterstützen wir Sie bei der Einrichtung von:

- · Intelligenten Heizkörpersteuerungen
- · Haussicherung mit Tür- und Fenstersensoren
- · Kameraüberwachung
- Beleuchtungssystemen
- Home Entertainment über Fernseher und Musikanlage
- · und vielen weiteren Geräten

# **Technische Hilfe vor Ort**

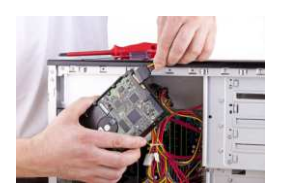

Sie brauchen technische Unterstützung an Ihrem Computer, Laptop, Smartphone und Tablet?

Gerne unterstützen wir Sie unter anderem bei:

- · Einrichtung von Computer, Laptop, Smartphone, Tablet oder Smart-Home-Systeme
- Installation und Einrichtung von Programmen
- Neuinstallation oder Update für Betriebssysteme
- · Einrichtung von Internetverbindung per Kabel oder WLAN
- Vernetzung mehrerer Geräte im Haushalt oder im Unternehmen
- zentrale Datenbereitstellung über Netzwerk oder Cloudsysteme
- gemeinsame Nutzung von Geräten wie Drucker, Scanner, etc.
- · Beseitigung von Viren und bösartigen Programmen
- Installation von Sicherheitssoftware und Datensicherungssystemen

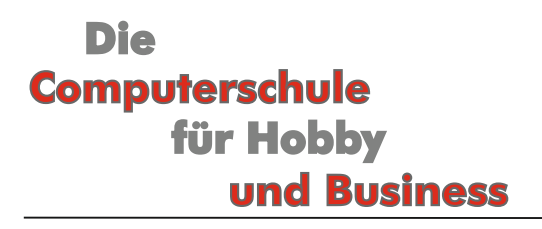

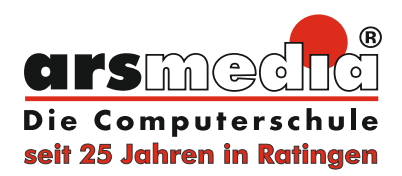

#### **Gruppenkurse mit maximal 6 Teilnehmern**

Entspannte Atmosphäre in kleinen Gruppen von maximal 6 Personen. Hier bleibt genügend Zeit für viele praktische Übungen oder Ihre Fragen. Jedem Teilnehmer steht ein eigener Computer zur Verfügung oder auf Wunsch bringen Sie Ihren eigenen Laptop mit. Zu allen Computerkursen erhalten Sie eine kursbegleitende Schulungsunterlage.

#### individueller Einzelunterricht

Haben Sie ganz spezielle Fragen oder möchten Sie zeitlich flexibel sein? Gerne bieten wir Ihnen unsere gesamten Kursinhalte und vieles mehr auch als Einzelunterricht an. Die Schulungsinhalte und die Termine können Sie individuell mit uns absprechen und so eine maßgeschneiderte Schulung für sich zusammenstellen. Die Inhalte der Schulung können quer durch alle Programmbereiche gehen oder Sie bringen Ihren speziellen Fragenkatalog mit.

#### **Firmenschulungen**

Können Ihre Mitarbeiterinnen und Mitarbeiter wirklich gut mit den modernen Programmen Ihrer Firma umgehen? Schöpfen Sie die Möglichkeiten der Programme aus und erhalten optimale Auswertungen und Unterlagen für Ihre Kunden? Durch den richtigen Einsatz der verschiedenen Programme können Sie viel Zeit und Mühe bei den täglichen Aufgaben einsparen und die Büroorganisation und Bürokommunikation deutlich verbessern. Wir bieten Ihnen speziell auf das Unternehmen angepasste Schulungen an.

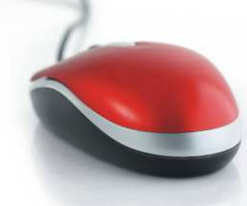

Poststr. 36 · Ratingen · Tel. (02102) 702111 · www.arsmedia.info